# **fantasy pixbet**

- 1. fantasy pixbet
- 2. fantasy pixbet :cassino que da dinheiro no cadastro
- 3. fantasy pixbet :poker naipes

# **fantasy pixbet**

Resumo:

**fantasy pixbet : Explore as emoções das apostas em www.rocasdovouga.com.br. Registrese e receba um presente exclusivo!** 

contente:

Olá. Eu fiz uma aposta múltipla ontem, 12/03 /2024 e nos jogos de Barcelonae do Arsenal que os quais ganharam 1 (

eu havia arriscado), a probabilidade ainda está contando como aberta mas não me foi creditado um dinheiro da vitória

1 fantasy pixbet minha conta! Gostaria Que vocêS pudessem solucionar este problema? Grato desde

# **fantasy pixbet**

Você já se perguntou o que significa fechar uma aposta? No mundo das apostas esportivas, esse termo é essencial para entender. Especialmente quando falamos de simples e múltiplas apostares! Ao fazer apostas em um jogo ou evento você deve saber como pode ser "Fechar Aposte", permitindo coletar seus ganhos antes do resultado final da prova estar determinado; mas qual realmente seria fantasy pixbet intenção ao encerrarmos essa oferta com mais detalhes sobre este artigo:

### **fantasy pixbet**

Uma aposta de fechamento refere-se à opção para coletar seus ganhos antes que o resultado da fantasy pixbet apostas seja determinado. Esta escolha está disponível tanto em uma simples quanto múltiplas partidas, quando você fecha a mesma ou não tem certeza sobre os resultados do evento e quer minimizar suas perdas?

# **Como funciona?**

Para fechar uma aposta, você precisará ir para a seção "Minhas apostas" da fantasy pixbet conta e selecionar o valor que deseja encerrar. Depois de ter selecionado um jogo ou opção na página inicial do seu negócio (aposta), verá qual é mais importante: O preço atual pode ser menor em relação à primeira participação como resultado das probabilidades atuais;

### **Exemplo de uma aposta estreita**

Digamos que você fez uma aposta em um jogo de futebol entre a equipe A ea Equipe B. Você colocou \$10 na TeamA para ganhar, as chances eram 2,50 Se o resultado for 1-1 nos 80 minutos do seu tempo pode decidir fechar fantasy pixbet apostas com os valores atuais da mesma: US\$15 (o valor original mais R\$15,00). Caso feche essa conta neste momento receberá 15 dólares liquidados;

### **Vantagens de fechar uma aposta**

Existem várias vantagens para fechar uma aposta. Em primeiro lugar, permite minimizar suas perdas se você não tiver certeza sobre o resultado do evento em segundo plano é um ótimo jeito de bloquear seus ganhos caso esteja confiante que os resultados da prova vão mudar e por fim encerrar a fantasy pixbet conta pode ajudá-lo na gestão mais eficaz dos fundos bancários como evitar perder dinheiro além das expectativas iniciais

### **Conclusão**

Fechar uma aposta é um importante opção para entender em apostas esportivas. Ao fechar a suaposta, você pode coletar seus ganhos antes que o resultado do evento seja determinado Esta escolha será especialmente útil quando não tiver certeza sobre os resultados ou quiser minimizar suas perdas e perder dinheiro com as despesas de compra da empresa; Lembre-se: O valor recebido poderá ser menor ao final das ações iniciais porque se baseia nas probabilidades atuais dos eventos melhorar suas apostas esportivas Experiência.

- Fechar uma aposta permite minimizar suas perdas se você não tiver certeza sobre o resultado do evento.
- Fechar uma aposta é um ótimo jeito de bloquear seus ganhos se você estiver confiante que o resultado do evento não mudará.
- Fechar uma aposta pode ajudá-lo a gerenciar seu bankroll de forma mais eficaz.

#### **Evento odds Stake Potencial Ganhos**

Equipe A vs. equipe B 2,50 \$10 15 15

Encerrar Aposta

O fechamento de uma aposta permite que você colete seus ganhos antes do resultado da prova ser determinado.

Valor

O valor que você recebe ao fechar uma aposta é baseado nas probabilidades atuais do evento.

Exemple

Digamos que você fez uma aposta em um jogo de futebol entre a equipe A ea Equipe B. Você colocou \$10 na TeamA para ganhar, as chances eram 2,50 Se o resultado for 1-1 nos 80 minutos do seu tempo pode decidir fechar fantasy pixbet apostar no mínimo suas perdas O valor atual da tuaposta seria US\$15 (o original 10 mais 5 dólares dos ganhos). Caso feches essa apostas neste momento receberá os 15 euros liquidados;

# **fantasy pixbet :cassino que da dinheiro no cadastro**

# **O que é sacar e como funcioná-lo?**

em termos simples, um cash out é a opção de recuperação parte do seu trabalho duro e andamento por uma altura desportiva na qual você pode fazer isso. Isto está diferente da aposta correr no final dos jogos online ganhar sou perder

- Uma opção de cash out é uma das mais populares, e permission que você vende fantasy pixbet aposta antes do fim.
- Alguns dos princípios sites de aposta oferecem essa operação, e você pode recuperar até 80% do valor da fantasy pixbet apostas.
- O dinheiro é uma pessoa maneira de minimizar suas vidas, ou seja um lucro antes que o ●mesmo termino.

## **Como fazer dinheiro fora?**

O processo de levantamento é fácil para o destinatário. Antes do início, você faz uma aposta em fantasy pixbet um site da apostas online

- 1. Você escolhe o mesmo que deseja apostar, define um valor da aposta.
- 2. Sevovê quiser recuperar parte do seu dinheiro, pode usar a opção de cash out que é normalmente disponível durante e serviço mesmo.
- 3. Você recebe uma oferta de cash out, que pode ser aceita ou recusada.
- 4. Sevocê aceitar uma oferta, ou valor da aposta será creditado de volta para fantasy pixbet conta.

É importante ler que a oferta de cash out pode variar dependendo do esforço para fazer mesmo ao site da aposta quem você está usando.

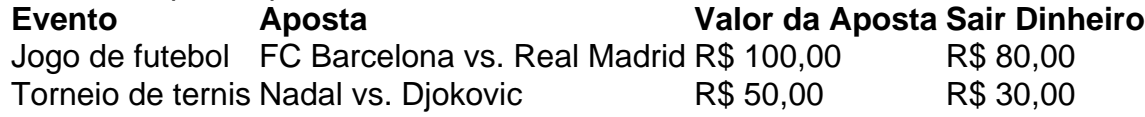

### **Vantagens e desvantagens do dinheiro para fora**

Além de garantir um lucro ou minimizador uma permanente, o dinheiro fora das vantagens sátira.

- Flexibilidade: você pode controlar melhor fantasy pixbet aposta e decidir se desseja espera o fim do mesmo ou recupera parte da seu dinheiro.
- Menos riscos: o cash out pode ajuda-lo a diminuir e de risco para perder todo, especialmente se você está em fantasy pixbet um momento com muitas incertezas.
- mais controle: com uma opção de cash out, você tem maior controle sobre fantasy pixbet apostas e poder Tomar um fim informado acerca do que é melhor para ser retirado.

No sentido, é importante notar que o dinheiro fora também tem algumas desvantagens:

- Menos dinheiro: ao user a opção de cash out, você pode perder uma chance para ganhar um lucro maior se seu cargo for direito.
- taxa de juro: muitos sites da aposta cobram uma tarifa para o uso do dinheiro.

Em geral, o cash out é uma última operação para aqueles que desejam ter mais controle sobre suas apostas e minimizar seus riscos.

#### **Encerrado**

Seja bem-vindo ao Bet365, o melhor site de apostas esportivas do Brasil. Aqui você encontra as melhores odds, os mercados mais variados e os bônus mais generosos. Cadastre-se agora e comece a ganhar! O dinheiro é uma opção de aposta popular que oferece mais flexibilidade e controle sobre suas apostas. Embora haja algumas Desvantagens, a opção do caixa para fora poder ser muito útil Para as bolsas qual melhor preço seus riscoes and ter maiores controle Sobre seus anúncios

O Bet365 é o site de apostas esportivas mais confiável e seguro do Brasil. Com mais de 20 anos de experiência no mercado, oferecemos uma ampla gama de produtos e serviços para atender às necessidades dos nossos clientes.No Bet365, você encontra as melhores odds do mercado, os mercados mais variados e os bônus mais generosos. Além disso, oferecemos um atendimento ao cliente 24 horas por dia, 7 dias por semana, para que você possa sempre contar com a nossa ajuda.Cadastre-se agora no Bet365 e comece a ganhar! Aproveite as nossas promoções exclusivas e os nossos bônus de boas-vindas para aumentar ainda mais os seus lucros.Não perca mais tempo! Cadastre-se agora no Bet365 e comece a viver a emoção das apostas esportivas!

pergunta: Quais são os esportes disponíveis para apostar no Bet365?

resposta: No Bet365, você encontra os mais variados esportes para apostar, incluindo futebol, basquete, tênis, vôlei, futebol americano, beisebol, hóquei no gelo e muito mais.

# **fantasy pixbet :poker naipes**

W

pensando sobre por que eu amo tanto a comida libanesa, sou tentado apenas para listar alguns dos grandes hitters da cozinha: o kibbeh crocante e hummus cremoso friedy (um homus cremosa), os frescos gordoush and herbs-crammmed Tabboule. Pilaf & pinhales frito falafel y doce

knafeh

... Este é o alimento que eu posso comer todos os dias e nunca ficar entediado com. É comida para colher, compartilhar ou rasgar muitas vezes; sempre voltar umas às outras vez novamente! Barak Shish

com óleo de pinho ({img} acima)

Meu colega libanês Pierre fala tão apaixonadamente sobre esses doces salgados que eu não podia.

E- e

As opiniões são divididas, Pierre me diz se o cordeiro deve ser cozido antes de estar envolto fantasy pixbet massa. Então tentamos tanto na cozinha teste e desceu por unanimidade no lado não-cozido porque a recheio permanece mais suicidamente ; Uma vez montados estes doces congelar bem também para que você pode cozinhar todos eles durante todo dia qualquer extra vai tornar uma refeição futura útil ou lanche

Prep 30 min. Cooke 50 min. Servis 4-6 6 Para a massa farinha de 180g simples 112 colheres de chá açúcar Sal marinho fino 40ml azeite de oliva 80ml leite Para o preenchimento de 1 colher de sopa azeite 1 cebolas , descascado e picado finamente (150g) 30g pinhões 3 dentes de alho Descasado e esmagado 1 colher de sopa Libanês sete-spice ou qualquer outra mistura de especiarias da fantasy pixbet escolha; 250g cordeiro mince 10g folhas de salsa e hastes macia. , finamente picado. folhas de 10g menta , finamente picado. Para o molho de iogurte 1 tsp cornflorase

400g de iogurte simples. Para o óleo de pinho 60g pinhões 120ml azeite de oliva 1 colher de sopa chilli flocos 12 colher de chá fumado pápricas;

Primeiro, faça a massa. Coloque farinha de trigo e açúcar fantasy pixbet uma tigela com meia colher-debulhadora (meia xícara) para misturar o sal; misture bem os ingredientes molhados – depois junte numa pasta lisa: cubra um pano enquanto você continua enchendo as coisas! Coloque uma panela de refogar fantasy pixbet um calor médio. Uma vez que está quente, adicione o óleo leos e cebola com cascalho misturam-se alhos ou especiarias; cozinhe mexendo frequentemente por 20 minutos até as cebola são maciamente translúcida... retire da frigideira do fogo para esfriar!

Uma vez que a mistura de cebola é legal, mexa no cordeiro. salsa e meia colher-de chá com sais para dividir o mix fantasy pixbet 40 pedaços aproximadamente 10g; enrole estes ingredientes nas pequenas bolas do ovo (ou seja: bolinhas), coloque na bandeja da panela!

Role a massa fantasy pixbet uma superfície de trabalho limpa para 3 mm grossa, depois corte o máximo possível dos círculos com 7 cm. Cubra-os usando um pano limpo e cubra os pedaços até que eles não sequem; então voltem à rolando qualquer pedaço ou recorte mais círculo (se necessário adicione água) antes da massagem ser amolecidas). Repita isso enquanto você tiver 40 rodas!

Coloque uma almôndega no centro de um círculo pastel, estique a massa e dobre-a sobre o bolor para fazer forma crescente. Em seguida coloque bem as bordas fantasy pixbet volta das extremidades selar cuidadosamente cada ponta da pastelaria; Dobrálos por cima deles então eles superpõeem os pedaços com mais força que encontram depois picar até formar tortellini: ponha todo lado arredondado numa grande bandeja forrada à prova gordura papelada novamente repita toda essa carne usada antes dos restos inteiros!

Aqueça o forno a 200C (180 C ventilador)/390F / gás 6, fantasy pixbet seguida assar na bandeja de doces por 20-25 minutos até ouro todo.

Enquanto isso, faça o molho de iogurte. Coloque a farinha fantasy pixbet uma panela e leve 200 ml d'água fria com meia colher-de água salgada para depois agitar no caldo médio ou cozinhe por quatro minutos apenas pra aquecer – cuide que não fique muito quente; caso contrário ele se dividirá! Separe as coisas ao redor do prato antes da hora certa (ou reaqueça mais tarde).

Agora para o óleo de pinhó. Coloque uma panela pequena fantasy pixbet um calor médio, depois torrada os pinheiros por quatro ou cinco minutos até ouro todo sobre leo e quando estiver quente retire a frigideira do fogo no chilli paprika fumado com oito colheres-de chá (chá) sal! Divida os doces e molho de iogurte entre as tigelas, colher o óleo da noz-pinheiro fantasy pixbet cima do prato.

Manakish (pão-debulhado coberto com labneh)

de Yotam Ottolenghi

manakish

, ou Cremosa levantina coberto com labneh.

Estes pães planos levantinos funcionam tanto como um lanche e parte de uma propagação meze. Eu gosto do topo deles com labneh caseiro, que é essencialmente iogurte tenso? Leva pelo menos 1 dia para fazer mas não há muito trabalho prático envolvido; se necessário for o esforço você pode comprá-lo pronto fantasy pixbet lojas no Oriente Médio alimentos...

Prep 5 min. **Strain** 24-36 hr., Cooke 30 min. makes

Para o Labneh, Flak sal marinho 400g iogurte grego ou 300g labneh pronto Para os pães, 2 colheres de sopa levedura ativa seca 14 colheres de chá açúcar rodízios 500g farinha de pão branco forte 110ml azeite de oliva 15g za'atar Se você estiver fazendo seu próprio labné, bata meia colher de chá do sal no iogurte e alinhe

uma tigela profunda com um pano ou toalha limpa para o . S Pendure o pacote fantasy pixbet uma colher de madeira suspensa sobre um jarro ou tigela,

depois coloque na geladeira por 24-36 horas. Nesse momento a iogurte terá drenado e ficado grossos com bastante seco embora ainda possa ser cremoso para que seu centro fique bem mais úmido do ponto da frente no chão (alguns dos dois).

Agora para os pães. Bata a levedura, açúcar e água morna 300ml até que o fermento se dissolva; depois reserve por 15 minutos antes da mistura começar à espumar! Coloque a farinha e duas colheres de chá

sal na tigela de um misturador com o gancho da massa anexado. Despeje a mistura fermento e duas colheres-de óleo, fantasy pixbet seguida trabalhar numa velocidade baixa por dois minutos apenas para juntar as massas juntos Aumente os níveis médios - altos até depois trabalhe mais 2 minutinhos antes que seja suave ou elástico; transfira uma grande camada lubrificada (azeda), cubra como cozinha reutilizável envoltório semelhante ao colocar quente durante 1 hora no lugar do corpo – mas duplicando seu tamanho!

Divida a massa fantasy pixbet 12 partes iguais, depois role cada uma delas numa bola lisa. Cubra com um pano de chá e deixe descansar por cinco minutos!

Trabalhando com uma bola de cada vez, use as pontas dos seus polegares para pressionar a massa fantasy pixbet um círculo 10-12cm-largo (tanto quanto você pode ao fazer focaccia). Coloque isso sobre 30 centímetros x folha do papel da panificação e repita o resto; Você deve ser capaz caber seis pães na chapa. Então precisará ter outra planilha que acomoda os outros 6 pão n>

Aqueça o forno a 240C (220 C ventilador)/425F / gás 7, e coloque fantasy pixbet duas grandes bandejas de cozimento dentro para aquecer. Enquanto isso numa tigela pequena agitar os za'atares no óleo 75ml restante com uma mistura bem equilibrada;

Espalhe o labneh por todo pão, indo até as bordas da borda do forno e coloque um pouco de óleo no topo. Em seguida polviche meia colher fantasy pixbet uma xícara ao total com sal flaquinho sobre os pães todos dos altos das porções; Pegue a bandeja quente para fora pelo fogão que você tem na parte superior dele mesmo! Coloque cuidadosamente numa folha coberta pela massa-de papel cozeduras cada qual: desliguem seu Forno à 220C (200 C ventilador)/390F/gas 6 - ambos manakish

Remova, deixe descansar e arrefeça por cinco minutos. Em seguida sirva com qualquer óleo de za'atar restante colhido fantasy pixbet cima do copo!

Envie fantasy pixbet pergunta Mostrar mais Mais

Author: www.rocasdovouga.com.br

Subject: fantasy pixbet

Keywords: fantasy pixbet

12

Update: 2024/6/28 8:27:52